# **Dc Shell User Guide**

Recognizing the showing off ways to acquire this ebook Dc Shell User Guide is additionally useful. You have remained in right site to start getting this info. get the Dc Shell User Guide associate that we present here and

You could buy guide Dc Shell User Guide or acquire it as soon as feasible. You could speedily download this Dc Shell User Guide after getting deal. So, next you require the ebook swiftly, you can straight acquire it. Its t simple and consequently fats, isnt it? You have to favor to in this announce

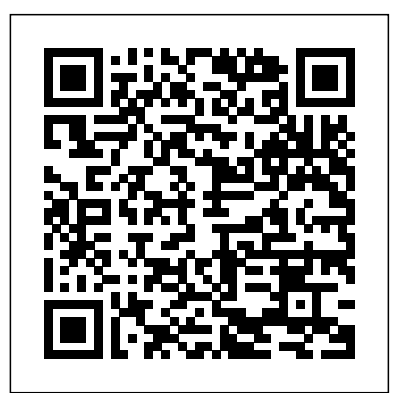

#### **dcshell set linklibrary mytechlibdb dwfoundationsldb ...**

%> dc shell –t any memory LIB file %> dc\_shell dc\_shell-t> read\_lib t13spsram512x32\_slow\_syn.lib dc\_shell-t> write\_lib t13spsram512x32 -output \t13spsram512x32\_slow\_syn.db Modify <.synopsys\_dc.setup> File: "\* user library name, which should be the same as the library name in the Artisan set link\_library slow.db t13spsram512x32\_slow.db

The following command tells  $\#$  the tool that the pin named clk is the clock and that the desired clock  $\#$ period is 1 nanosecond. dc\_shell-topo> create\_clock clk -name ideal\_clock1 -period 1 # The compile\_ultra command begins the actuall synthesis process that # transforms your design into a gatelevel netlist.

Synthesis Quick Reference - Computer Science

CS250 Tutorial 5 (Version 091210b) September 12, 2010 Yunsup Lee. In this tutorial you will gain experience using Synopsys Design Compiler (DC) to perform hardware synthesis. A synthesis tool takes an RTL hardware description and a standard cell library as input and produces a gate-level netlist as output. The resulting gate-level netlist is a completely structural description with standard cells only at the leaves of the design.

## *Dc Shell User Guide - powsgurh.qibumr.channelbrewing.co*

# Training Course of Design Compiler [????]

Dc Shell User Guide - andreschellen.nl Design Analyzer and a command line interface call dc\_shell. The dc\_shell supports two scripting languages – dcsh, which uses the Synopsys language, and dctcl, which uses Tcl (Tool Command Language). It is recommended that Design Analyzer be used for most of the synthesis and optimization processes.

# *Dc Shell User Guide - happybabies.co.za*

dc\_shell –f scriptFile Most efficient and common usage is to put TCL commands into scriptFile ,including "quit" at the end TCL = Tool Command Language Edit and rerun scriptFile as needed GUI version (Design Vision) design\_vision From dc\_shell: gui\_start Main advantage over dc\_shell is to view the synthesized schematic *ESE566A Modern System-on-Chip Design, Spring 2017 ESE 566A ...* Design Compiler Graphical extends DC Ultra™ topographical technology to produce physical guidance to the IC Compiler place-and-route solution, tightening timing and area correlation to 5% while speeding-up IC Compiler placement by 1.5X. RTL-to-Gates Synthesis using Synopsys Design Compiler

OpenSSH Full Guide - Everything you need to get started! Audioslave - Like a Stone (Official Video) A simple guide to electronic components. What does the Neutral Wire Do? *How to Free Up Space on Your Mac Hard Drive With This Simple Trick* How to Mosaic Crochet

#### *RTL-to-Gates Synthesis using Synopsys Design Compiler*

Dc Shell User Guide - andreschellen.nl Design Analyzer and a command line interface call dc\_shell. The dc\_shell supports two scripting languages – dcsh, which uses the Synopsys language, and dctcl, which uses Tcl (Tool Command Language). It is recommended that Design Analyzer be used for most of the synthesis and optimization processes.

How Unlock A Secure PDF for FREE using your Google Chrome browser. ASIC Flow and EDA tools | Various files used in ASIC Flow Guns N' Roses - Sweet Child O' Mine (Official Music Video) *How to draw on a PDF in Adobe Acrobat Reader* Synopsys Design Compiler (DC) Basic Tutorial How ELECTRICITY works - working principle *The NanoVNA, a beginners guide to the Vector Network Analyzer* Malice and Mystery Below | Critical Role | Campaign 2, Episode 119 Microeconomics-Everything You Need to Know

#### **Dc Shell User Guide - Give Local St. Joseph County**

Dc Shell User Guide Online Library Dc Shell User Guide dc\_shell. The dc\_shell supports two scripting languages – dcsh, which uses the Synopsys language, and dctcl, which uses Tcl (Tool Command Language). It is recommended that Design Analyzer be used for most of the synthesis and optimization processes. Dc Shell User Guide - api.surfellent.com Get Free Dc Shell User Guide

OpenSSH Full Guide - Everything you need to get started! Audioslave - Like a Stone (Official Video) A simple guide to electronic components. What does the Neutral Wire Do? *How to Free Up Space on Your Mac Hard Drive With This Simple Trick*

#### Dc Shell User Guide - download.truyenyy.com

the compileultracommand consult the Design Compiler User Guide (dc-userguide.pdf) or use man compileultraat the DC shell prompt. Run the following command and take a look at the output. DC will attempt to synthesize your design while still meeting the constraints. DC considers two

#### **Dc Shell User Guide - oudeleijoever.nl**

How Unlock A Secure PDF for FREE using your Google Chrome browser. ASIC Flow and EDA tools | Various files used in ASIC Flow Guns N' Roses - Sweet Child O' Mine (Official Music Video) *How to draw on a PDF in Adobe Acrobat Reader* Synopsys Design Compiler (DC) Basic Tutorial How ELECTRICITY works - working principle *The NanoVNA, a beginners guide to the Vector Network Analyzer* Malice and Mystery Below | Critical Role | Campaign 2, Episode 119 Microeconomics-Everything You Need to Know

Acces PDF Dc Shell User Guide Dc Shell User Guide v1999.10 Design Compiler User Guide dc\_shell> write -hierarchy -output my\_design.db To exit dc\_shell, do one of the following: • Enter quit. • Enter exit. • Press Ctrl-d. When you exit dc\_shell, text similar to the following appears (the memory and the CPU numbers reflect your actual usage): Memory

#### *RTL-to-Gates Synthesis using Synopsys Design Compiler*

In the preceding example, a dedicated wrapper cell is used. Chapter 8: Wrapping Cores Core Wrapping Flows 8-13 DFT Compiler Scan User Guide Version H-2013.03-SP4 To prevent the insertion of wrapper cells for a specific list of ports, use the following command: dc\_shell> set\_boundary\_cell -class core\_wrapper  $\backslash$ -ports port\_list -type none This might be needed in cases where an output port drives downstream clock pins or asynchronous set or reset signals.

**How to Use the Comment and Mark-Up Tools in Adobe Acrobat DC (2016 Update) Synopsys Design Compiler Synthesis Lecture (2013) Het Ei - Een Kort Verhaal GoPro HERO 9 BLACK Tutorial: How To Get Started White Noise Black Screen | Sleep, Study, Focus | 10 Hours** *How To Play Pokemon Trading Card Game (TCG) Learn To Play In Less Than 15 minutes! How to Uninstall Programs on Mac | Permanently Delete Application on Mac The \"Passage\" Journal Collection - A Bookbinding Making Video of Four Leather Bound Journals KYE Tech \"DSO Shell\" Oscilloscope: A Detailed Video \"User Manual\"*

#### **BSBA - Business Legal Compliance**

GoPro Hero 9 After Two Months: The Good, the Bad \u0026 the Things to Know

How To Directly Draw or Write On PDF Files With Pen/How To Open A PDF File In MS Office One note#01 This is the BEST POKEMON CARDS MYSTERY BOX OPENING YOU'LL EVER WATCH! (Packs, PSA, \u0026 More)

# Synthesis in Synopsys Design Vision GUI tutorial

How to Use the Comment and Mark-Up Tools in Adobe Acrobat DC (2016 Update) **Synopsys Design Compiler Synthesis Lecture (2013)** Het Ei - Een Kort Verhaal GoPro HERO 9 BLACK Tutorial: How To Get Started White Noise Black Screen | Sleep, Study, Focus | 10 Hours *How To Play Pokemon Trading Card Game (TCG) Learn To Play In Less Than 15 minutes! How to Uninstall Programs on Mac | Permanently Delete Application on Mac The \"Passage\" Journal Collection - A Bookbinding Making Video of Four Leather Bound Journals KYE Tech \"DSO Shell\" Oscilloscope: A Detailed Video \"User Manual\"*

## BSBA - Business Legal Compliance

#### How to Mosaic Crochet

GoPro Hero 9 After Two Months: The Good, the Bad \u0026 the Things to Know How To Directly Draw or Write On PDF Files With Pen/How To Open A PDF File In MS Office One note#01 This is the BEST POKEMON CARDS MYSTERY BOX OPENING YOU'LL EVER WATCH! (Packs, PSA, \u0026 More)

Synthesis in Synopsys Design Vision GUI tutorial

RTL-to-Gates Synthesis using Synopsys Design Compiler

For more information on the compile command consult the Design Compiler User Guide (dc-user-guide.pdf) or use man compileat the DC shell prompt. Run the following command and take a look at the output. dc\_shell-xg-t> compile -map\_effort medium -area\_effort medium The compile command will report how the design is being optimized.

## **Dc Shell User Guide - AlfaGiuliaForum.com**

Dc Shell User Guide - agnoleggio.it For more information on the compile ultra

command consult the Design Compiler User Guide (dc-user-guide.pdf) or use man compile ultra at the DC shell prompt. Run the following command and take a look at the output. DC will attempt to synthesize your design while dc\_shell.html - Ip *Dc Shell User Guide*

Dc Shell User Guide dc shell user guide and numerous book collections from fictions to scientific research in any way. in the course of them is this dc shell user guide that can be your partner. Much of its collection was seeded by Project Gutenberg back in the mid-2000s, but has since taken Dc Shell User Guide - test.enableps.com

*Dc Shell User Guide - mitrabagus.com*

View Dc\_shell commands from ELECTRONICS 121 at Rajasthan Technical University. # #Design Compiler settings can be in .synopsys\_dc.setup # #Reading design file read\_verilog golden\_arbiter.v #Pointing

#### Dc Shell User Guide - partsstop.com

Figure 1.1 Workflow of DC We use Synopsys Design Compiler (DC) to synthesize Verilog RTL models into a gate-level netlist where all of the gates are from the standard cell library. So Synopsys DC ... % dc\_shell-t -f < file>.tcl In the above example, it should be: % dc\_shell-t -f compiledc.tcl

#### Automated Synthesis from HDL models

Questions [Book] Dc Shell User Guide Acces PDF Dc Shell User Guide dc\_shell. The dc\_shell supports two scripting languages – dcsh, which uses the Synopsys language, and dctcl, which uses Tcl (Tool Command Language). It is recommended that Design Analyzer be used for most of the synthesis and optimization processes. The dc\_shell is preferable for a standardized synthesis Dc Shell User Guide - glascentralenederland.nl Dc Shell User Guide Dc Shell User Guide If

Dc\_shell commands - #Design Compiler settings can be in ...

Dc Shell User Guide Online Library Dc Shell User Guide dc\_shell. The dc\_shell supports two scripting languages – dcsh, which uses the Synopsys language, and dctcl, which uses Tcl (Tool Command Language). It is recommended that Design Analyzer be used for most of the synthesis and optimization processes. Dc Shell User Guide - api.surfellent.com Get Free Dc Shell User Guide